### **DSRC車載器と接続して使う**

DSRC車載器を接続して、VICSの情報提供 サービスを受けたり、ETCとして有料道路 で料金の自動支払いや通行ができます。

機種によっては、DSRC車載器を本機に 接続すると、DSRC車載器側の機能が一部 制限されます。

- ●DSRC車載器の一部のボタンは操作でき ません。
- ●DSRC車載器からの音声案内は行いません。 ナビゲーションから音声または画面表示で 案内されます。ただし、下記のようなとき は、DSRC車載器から音声案内されます。 ・ETCカードを入れたままエンジンを かけた(ACCをONにした)とき ・ETCカードを入れたままエンジンを 止めた(ACCをOFFにした)とき

### VICS情報提供サービス(P.74)

DSRC路側機(道路に設置される路側無線 装置)より5.8 GHz VICS情報を受信し、 ナビゲーションで活用できます。 また、別売の光ビーコン対応DSRC車載器 を接続すると、光ビーコンのVICS情報も 受信できます。

- ●広域な道路交通情報の 内容を画像や簡易図形などでわかりやすく 表示したり、音声で通知したりします。(P.76)
- ●県境を越える広域の渋滞・規制情報\*1を 考慮したルート探索ができます。
- ●高速道路上のITSスポットではドライブ中の 注意を促すため、落下物情報、渋滞末尾情報、 前方静止画像情報を案内します。(P.76)
- \*1 走行する道路により情報の提供範囲が 異なります。

# DSRCアップリンク(P.78)

DSRC車載器に関する情報やナビゲーション で収集した情報(走行位置情報など)をDSRC 路側機へ送信することをいいます。 送信された情報は、道路交通情報の提供など に活用されます。

- 走行開始/終了地点など、個人情報に関わる 情報は収集されません。
- ●アップリンクについては、DSRC車載器の 説明書もご覧ください。
- ●DSRCアップリンクする/しないの設定

### ETC車載器として使う

DSRC車載器からの情報に連動して、本機 から料金案内や、料金所で支払った料金の 履歴を見ることができます。

- ●ETC車載器は、本機に接続できません。
- ●FTCカードまたはFTC一体型クレジット カードをご使用ください。それ以外のカー ドを入れると、「ETCカードを確認してく ださい。」と音声案内されます。
- ●DSRC車載器接続時は、カードを入れる と情報バーに と表示されます。
- ●カード入れ忘れ案内を「する」に設定し てください。(P.163)
- ●ETCレーンの表示を「する」に設定して ください。(P.162)

# お知らせ

- ●新しく設置されたFTC料金所などでは、 ETC拡大図が表示されない場合があります。 そのときは、音声案内のみ行います。
- ●ETCゲートを通過してすぐに右左折する ルートを通る場合などは、料金の音声案内 を中断し、ルート音声案内を行う場合が あります。
- ●万一、利用できない場合は、「ETCを利用で きません。」と音声案内されます。料金所に 進入している場合、停車して料金所の係員 の指示に従ってください。
- ●表示金額は、割引などにより実際に請求 される金額とは異なる場合があります。
- ●FTCカードの有効期限が近いまたは有効 期限切れの場合、音声と画面表示でお知ら せします。
- 例:「ETCカードの有効期限は今月末です。 カードを確認してください。| 「ETCカードの有効期限が切れています。 カードを確認してください。|
- ●カードの有効期限は必ずカードを直接 ご確認ください。
- ●有効期限の案内は、ETCカードを挿入する、 または挿入した状態で車のエンジンを かける(ACCをONにする)と行われます。

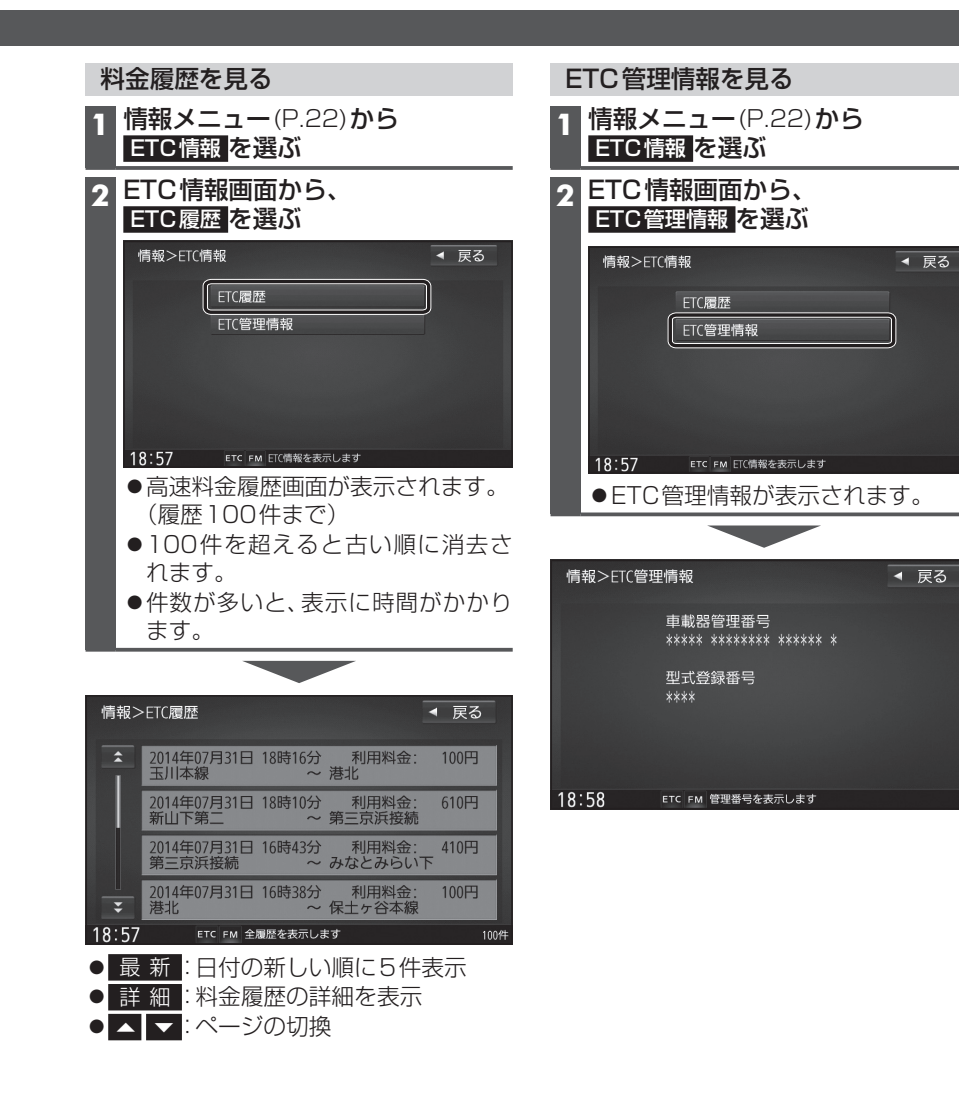

別売品と組み合わせて使う 別売品

別売品と組み合わせて使う

# 【お願い】

●料金所付近では、料金履歴を確認しない でください。 ETC履歴 を選んで高速料 金履歴画面(上記)が表示されるまでは、 DSRC車載器は路側アンテナと通信でき ません。料金所で開閉バーが開かず、事故 の原因となります。